# Artificial Neural Networks

Pallapu Mohan Krishna Research Scholar MFSDSAI IIT Guwahati

## Introduction

- The term "**Artificial Neural Network**" is derived from Biological neural networks that develop the structure of a human brain.
- There are several kinds of artificial neural networks, which are implemented based on the mathematical operations and a set of parameters required to determine the output
- Types of ANN are:

Feed Forward Radial Basis Function Network RNN or Feedback Hop Field Network Self-Organizing maps Competitive Network etc.,

#### Single Layer Perceptron

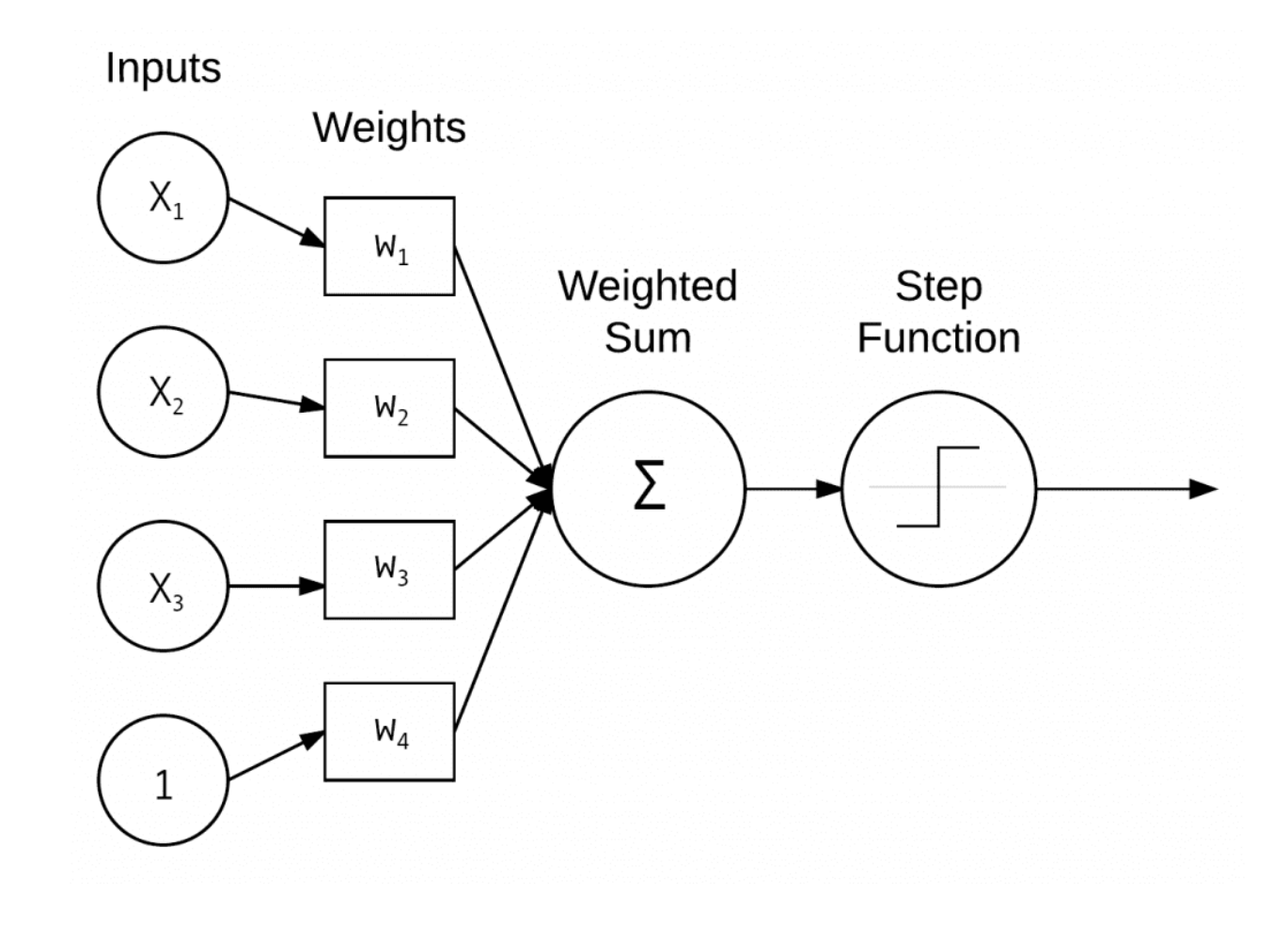

- While training ,we have to decide these connection weights/weight vector to classify unknown feature vectors between two classes say *w1* and *w2*
- While training the network, the aim is to set weight vectors in such a way that this sum of squared error will be minimized. Say **D** as output and **d** is target output.

$$
ErrorE = \frac{1}{2}(D - d)^2
$$

• We can use gradient descent procedure.

$$
\frac{\partial E}{\partial W_i} = (D - d) \frac{\partial (D - d)}{\partial W_i} = (D - d) . X_i
$$

• Initially we start with random weight vectors and values are quite small

$$
W_i(0) \leftarrow initialization
$$
  

$$
W_i(k+1) = W_i(k) - \eta (D - d) . X_i
$$

- Termination Criteria of this iterative process is either in complete pass all the training samples are properly or I get an error that I can tolerate.
- Lets see an example of AND,OR,XOR gate using SLP

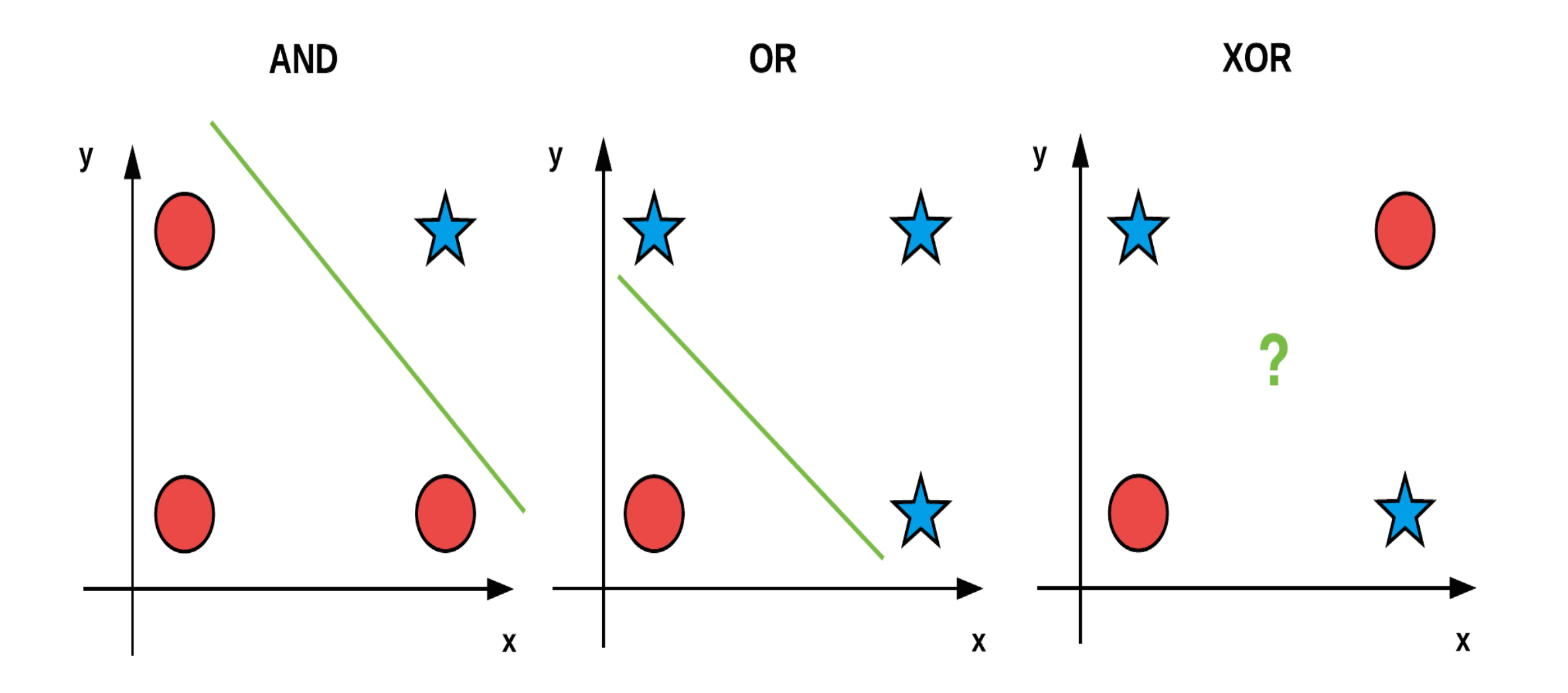

Image Credits : PyImageSearch

- So, SLP can classify AND ,OR features linearly but for XOR a single layer neural network cannot give a solution for Simple problem like XOR.
- So we have to go for MLP

#### Multi Layer Perceptron

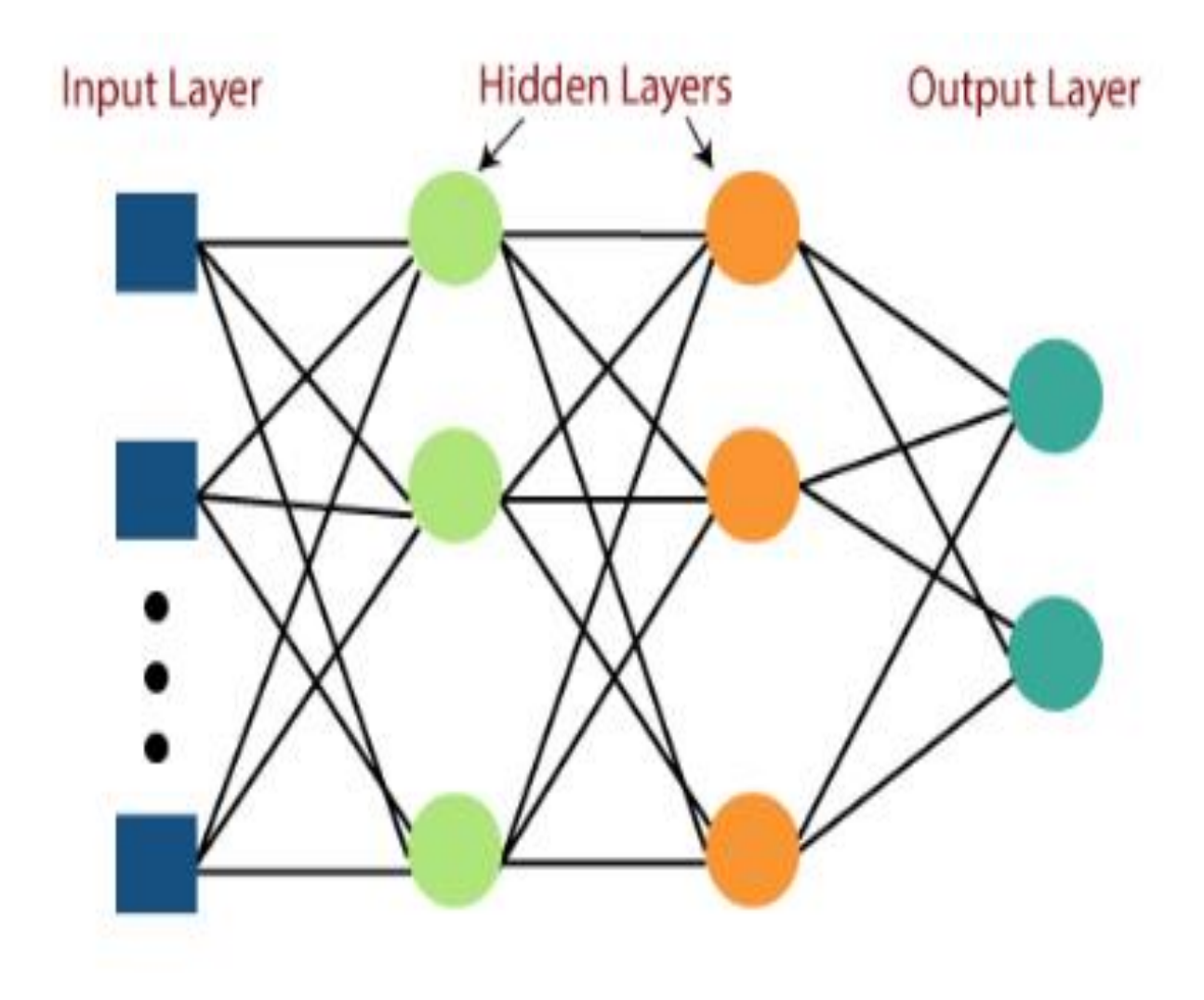

- In SLP only output has non linearity i.e hard non linearity or threshold non linearity.
- But in MLP , except input layer every other layer has non linearity.
- Its differentiable where as in case of hard nonlinearity that is not differentiable at 0.
- For training of MLP , again Gradient Descent is choosed.

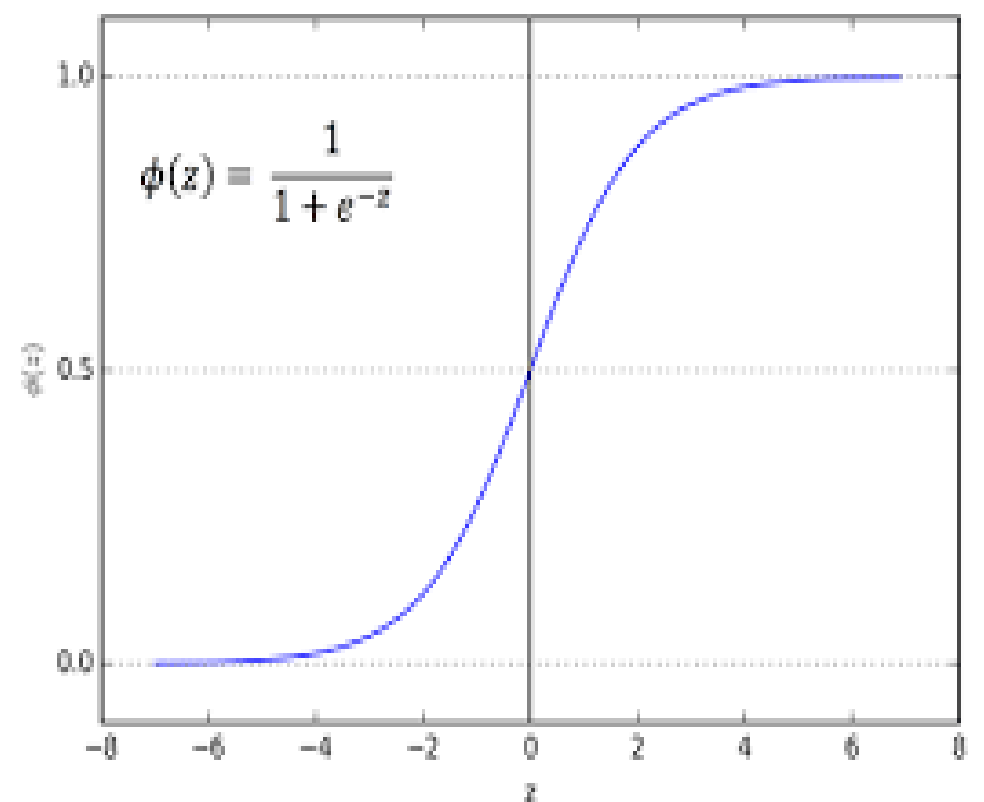

## Backpropagation learning Algo:

- 1. Initialize Weights randomly
- 2. Feed training samples
- 3. Feed forward pass: for i=0.......k-1 layers

For every node compute output

4. Back Propagation: compute output gradient for every node in and back propagate to in previous layer nodes.

5. Update the weights:

$$
\widetilde{W}_i(k+1) = W_i(k) - \eta(J)
$$

6. Repeat steps 2-5 until convergence.

#### Example:

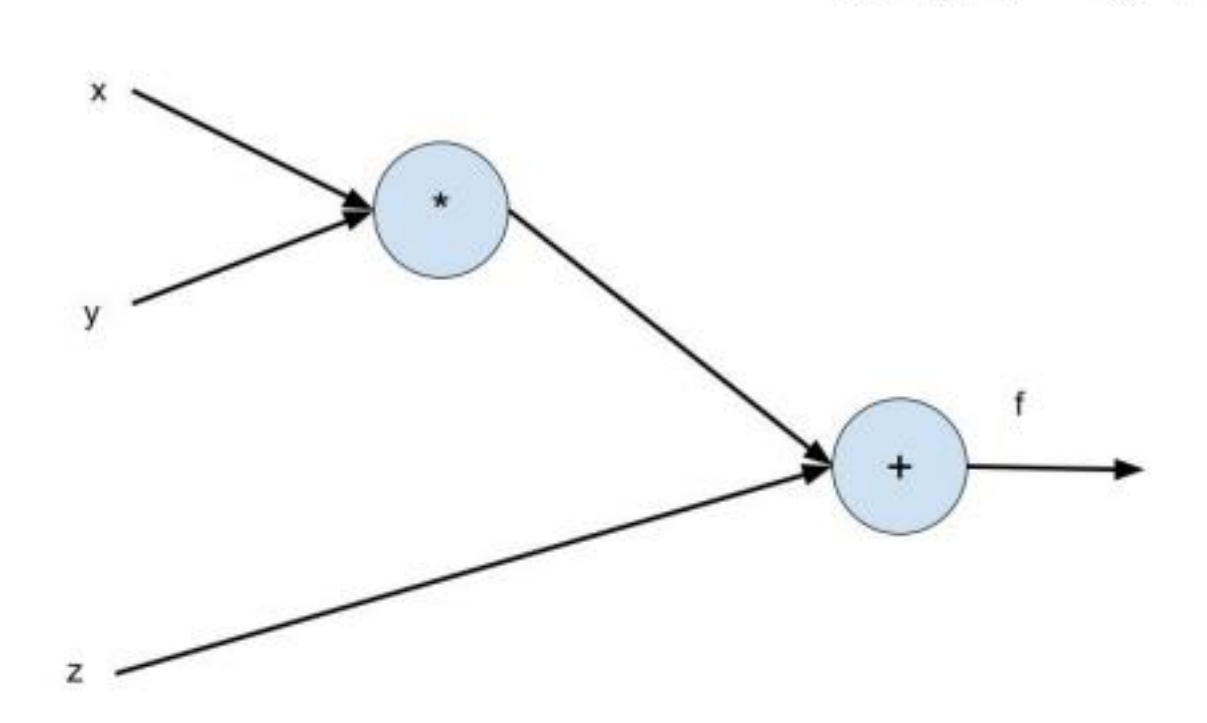

 $f(x, y, z) = xy + z$ 

Credits : DL4CV , Dr. Kondareddy Mopuri

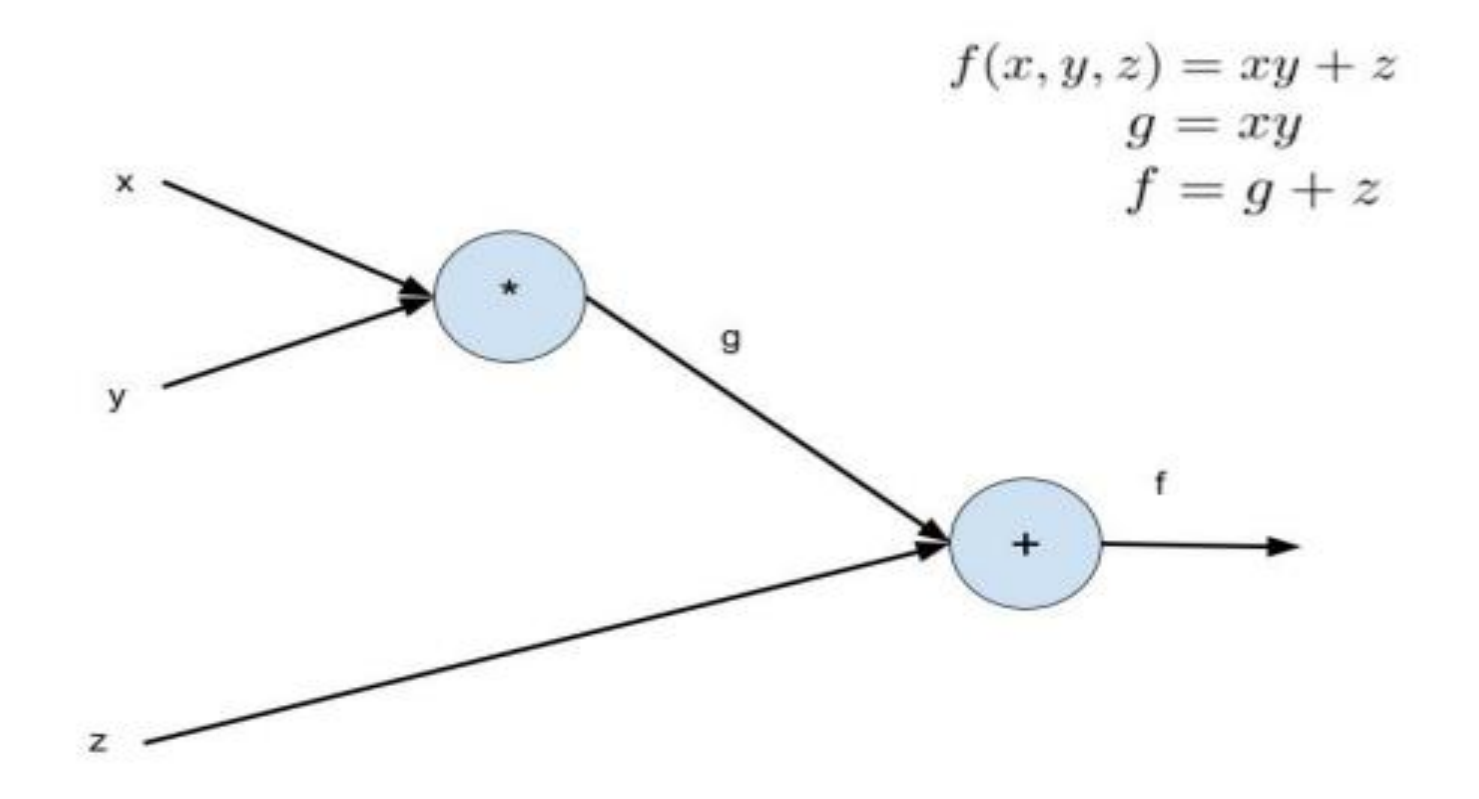

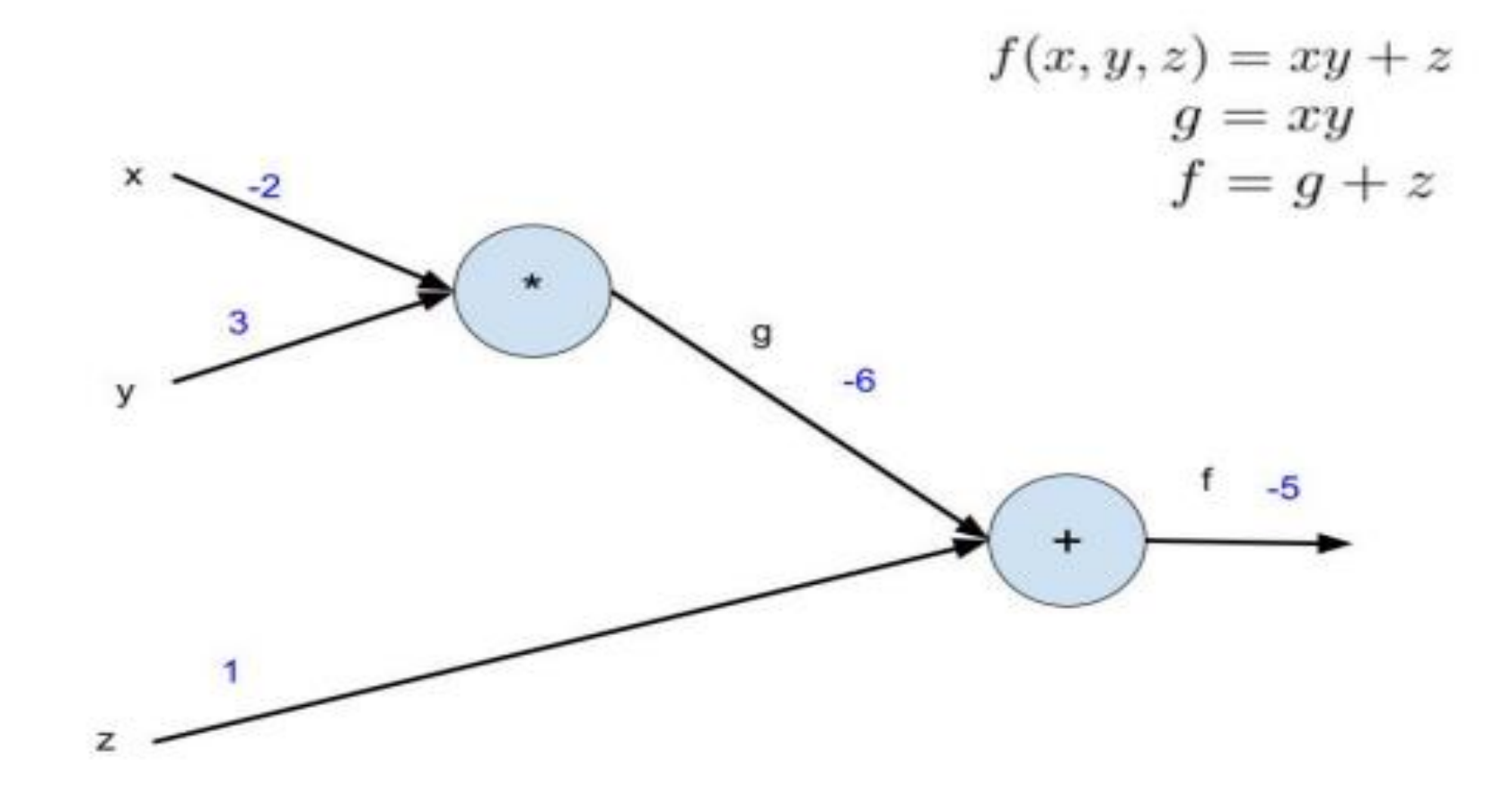

Credits : DL4CV , Dr. Kondareddy Mopuri

#### **BackwardPass**

• Compute the derivatives  $\frac{\partial f}{\partial x}, \frac{\partial f}{\partial y}, \frac{\partial f}{\partial z}$ 

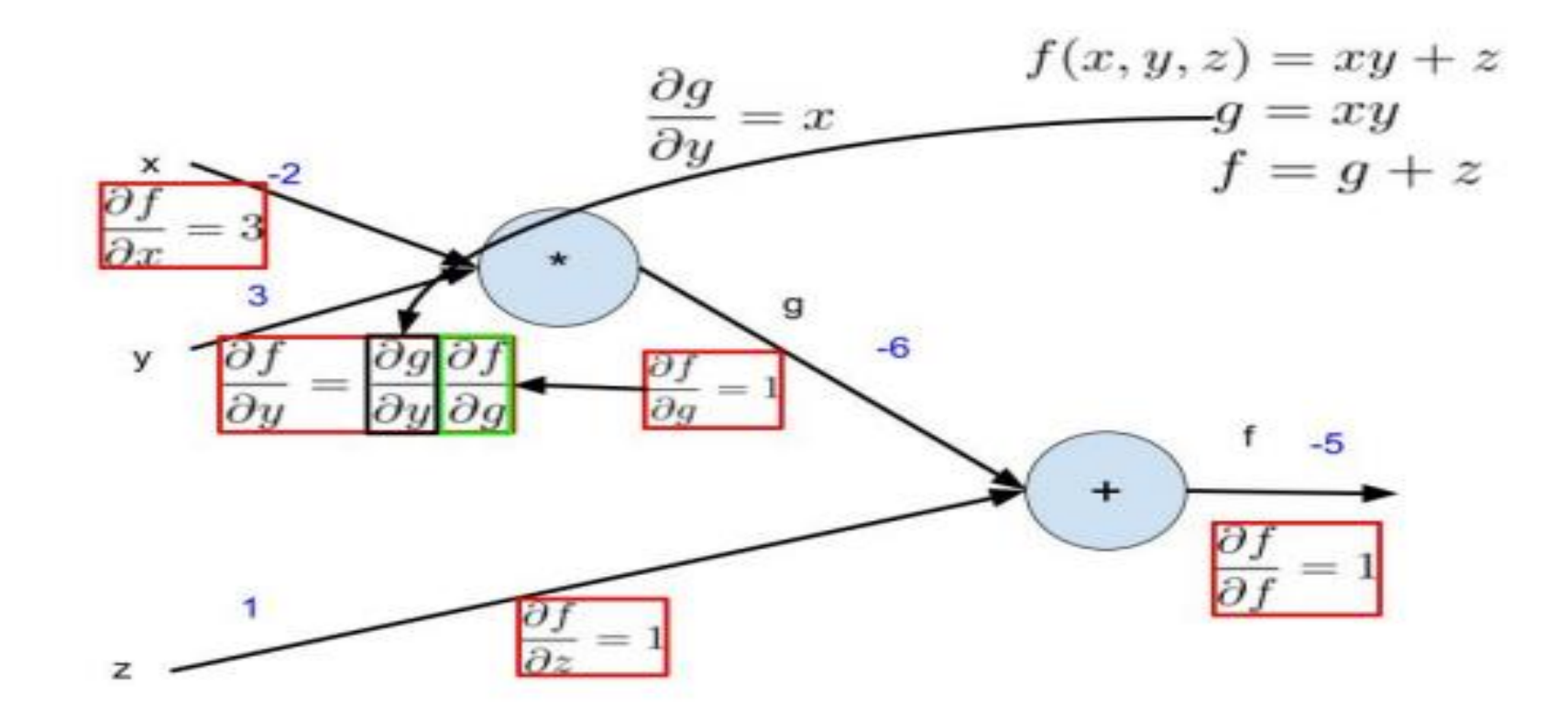

## Backward pass

• Compute the derivatives  $\frac{\partial f}{\partial x}, \frac{\partial f}{\partial y}, \frac{\partial f}{\partial z}$ 

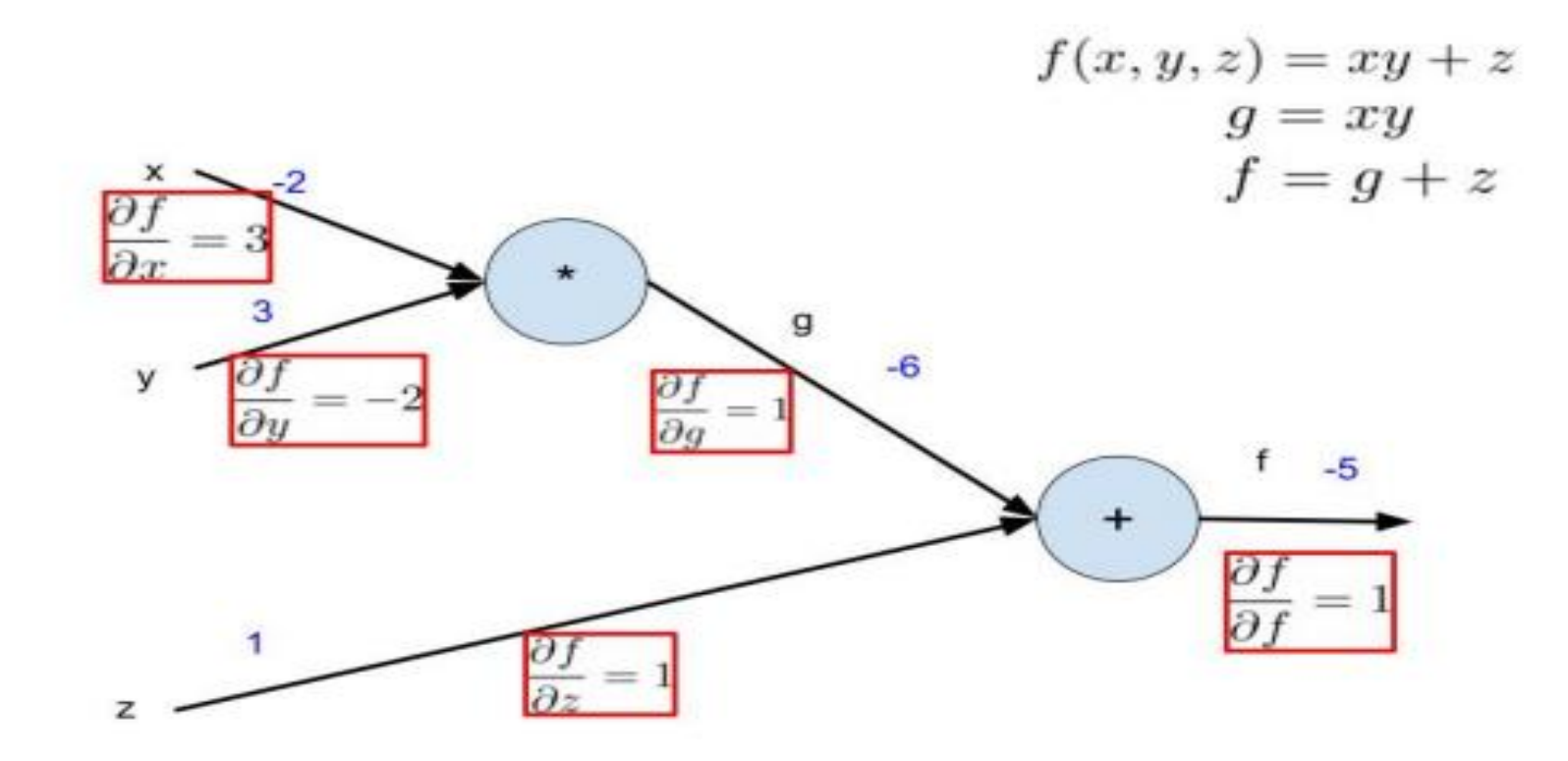

 $\bullet$  down steam gradient = local gradient  $\times$  upstream gradient

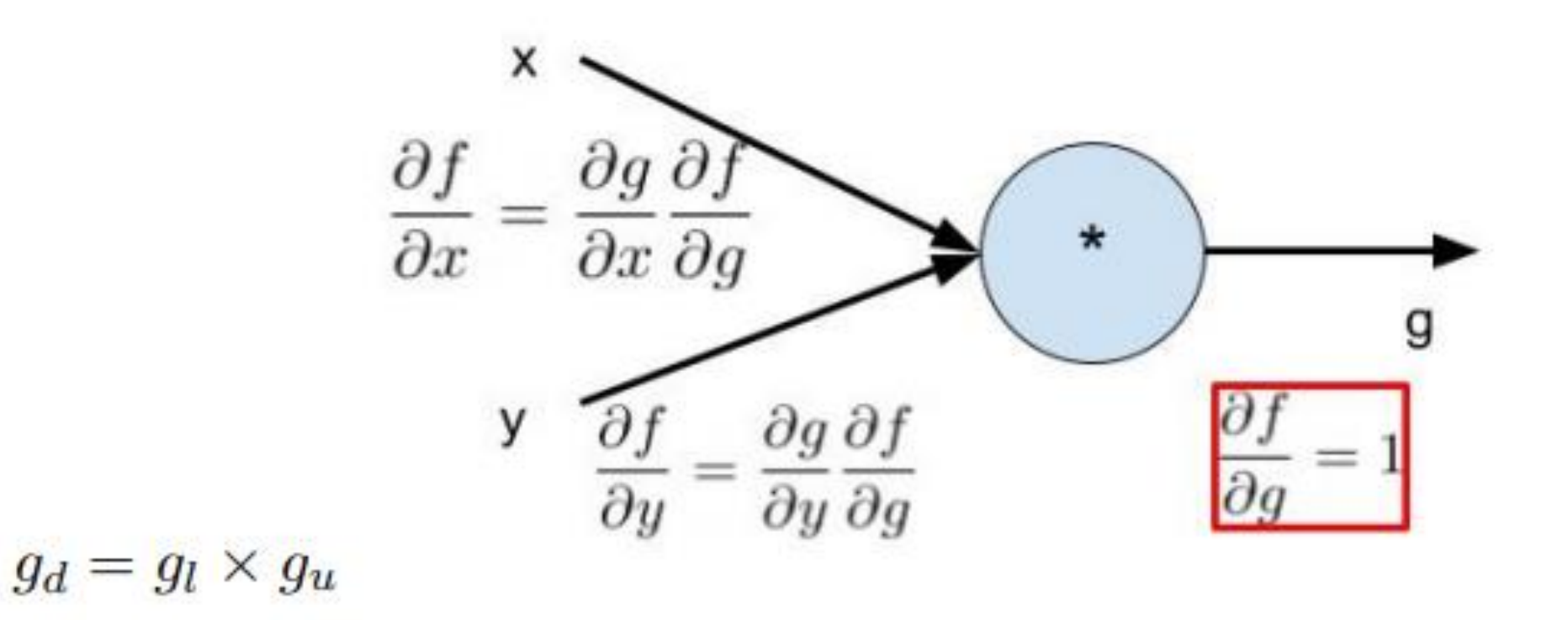

## RBF Networks

- In MLP, more hidden layers represents a non-linear boundary by set of piece wise linear boundaries.
- RBF performs a non-linear transformation over input vectors before the input vectors are fed for classification. Using such nonlinear transformations, it is possible to convert linearly non separable problem into a linearly separable problem.
- In RBF, for each feature vector X, we impose some M number of RBF's, each of them produce a real values. I.e M number of real valued components.

#### RBF Architechture

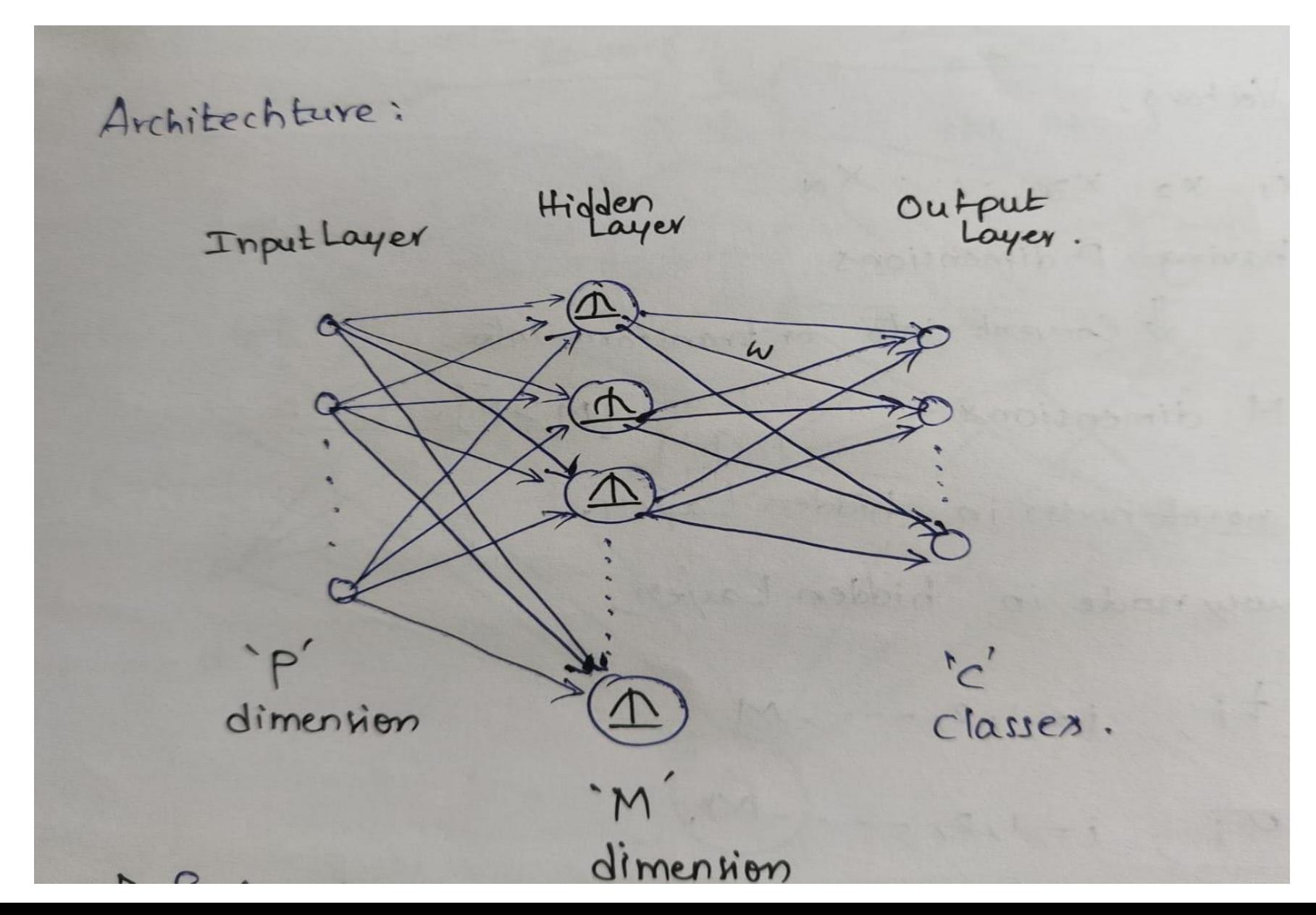

## Training Procedure:

• Part 1: While training hidden layer, for each nodes we have to find receptor t, spread sigma.

$$
\phi_i(X) = e^{\frac{-\|X - t_i\|^2}{2\sigma^2}}
$$

• Part 2: The weight vectors which connects outputs of hidden layers nodes to the output layer nodes. Simply it is a linear combination of outputs of hidden layer nodes.

- For example we can analyze XOR by using RBF network
- Take 0,0 and 1,1 as receptors and perform RBF on every feature vector so that it will transform into some non linear space for linear separability.
- Here we have 2 RB functions and each of them calculates the output by taking gaussian function as choice of Radial Basis Function.

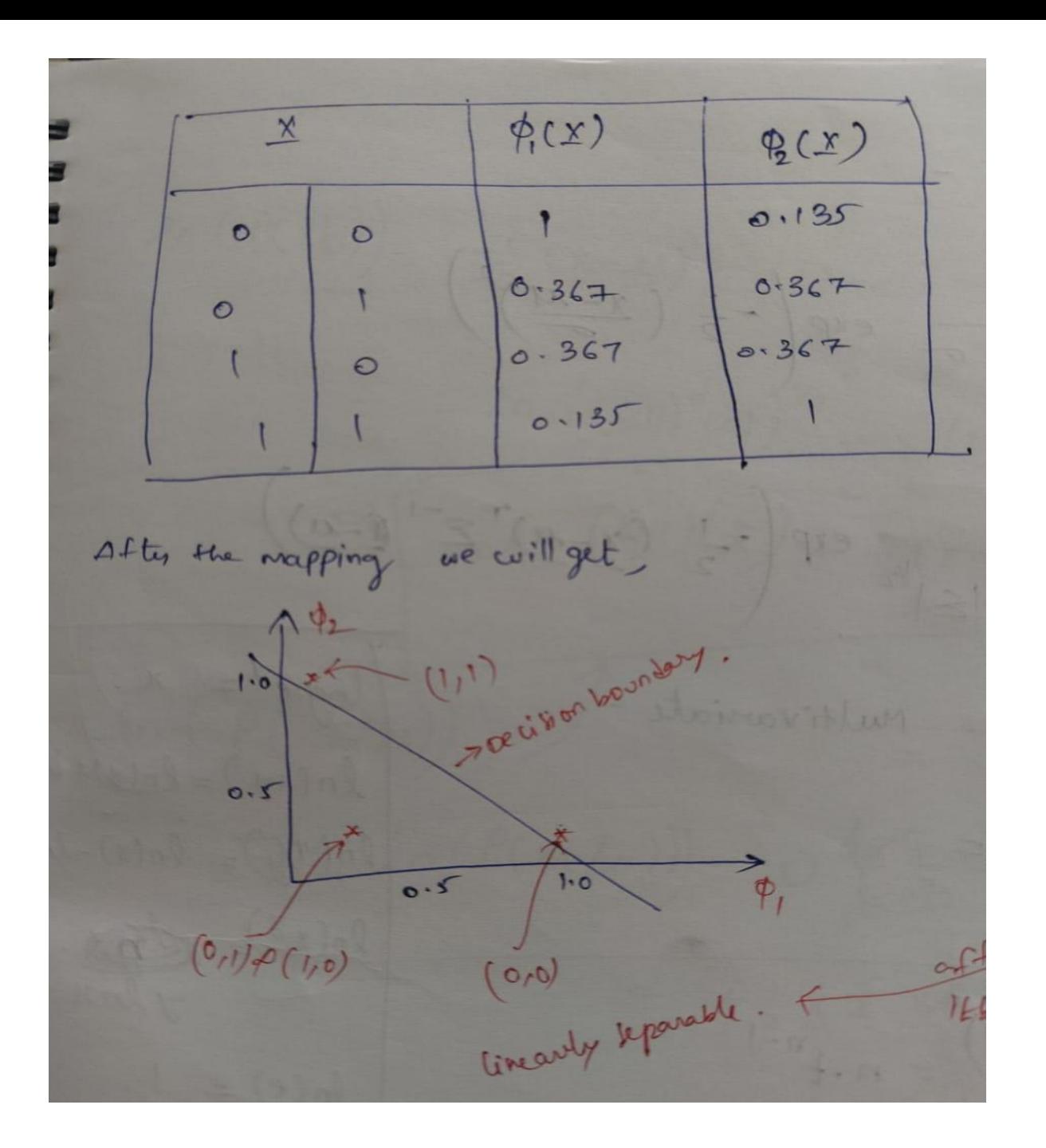

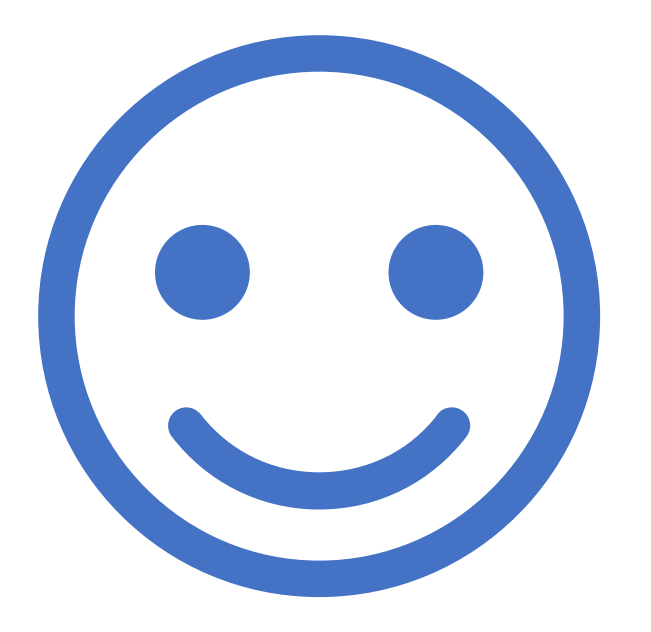

# Thank You